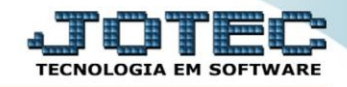

## **MOEDAS- MÓDULOS COMPRAS COCDIEP00**

 *Explicação: Manutenção de moedas (dólar, euro, etc.) e respectivas cotações, utilizadas para conversão de valores nas duplicatas para moedas estrangeiras.* 

## Para realizar essa operação acesse o módulo: *Compras***.**

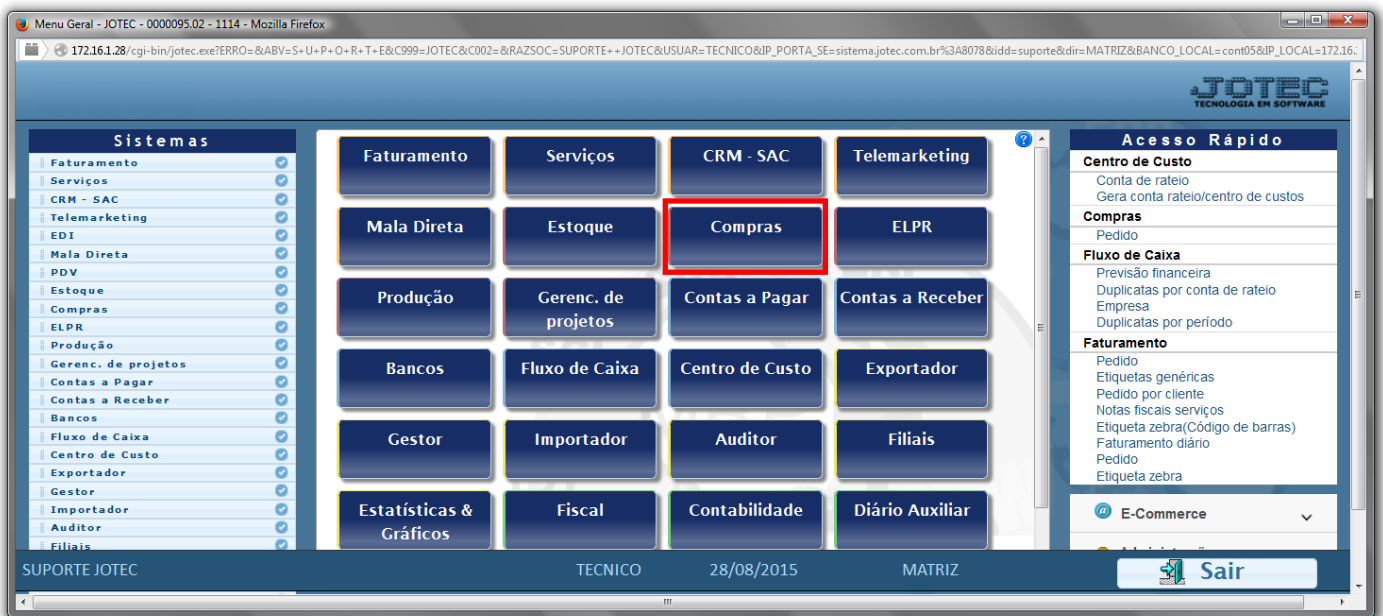

## Em seguida acesse: *Arquivo* **>** *Moedas.*

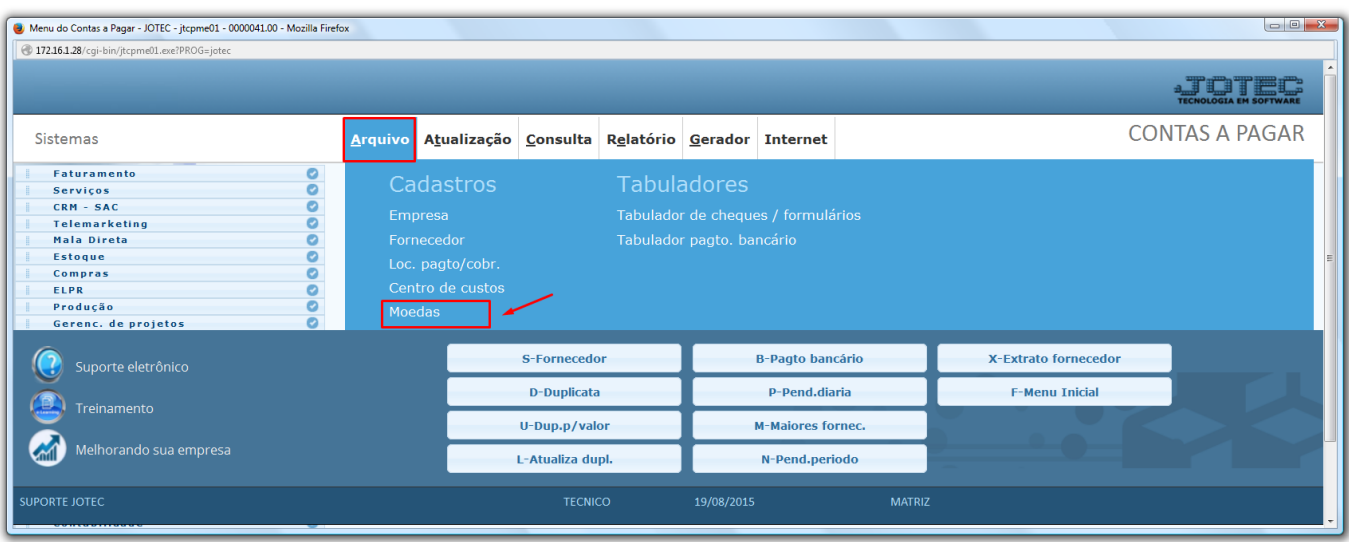

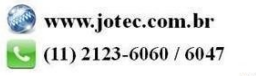

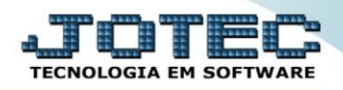

Será aberta a tela abaixo. Para cadastrar as moedas, preencha os campos: *(1) Código (Ex: DOLLAR, EURO,* 

*IENE*), (2) Data (Data da cotação), (3) Valor unitário (Valor da cotação da moeda no dia) e clique no disquete para i

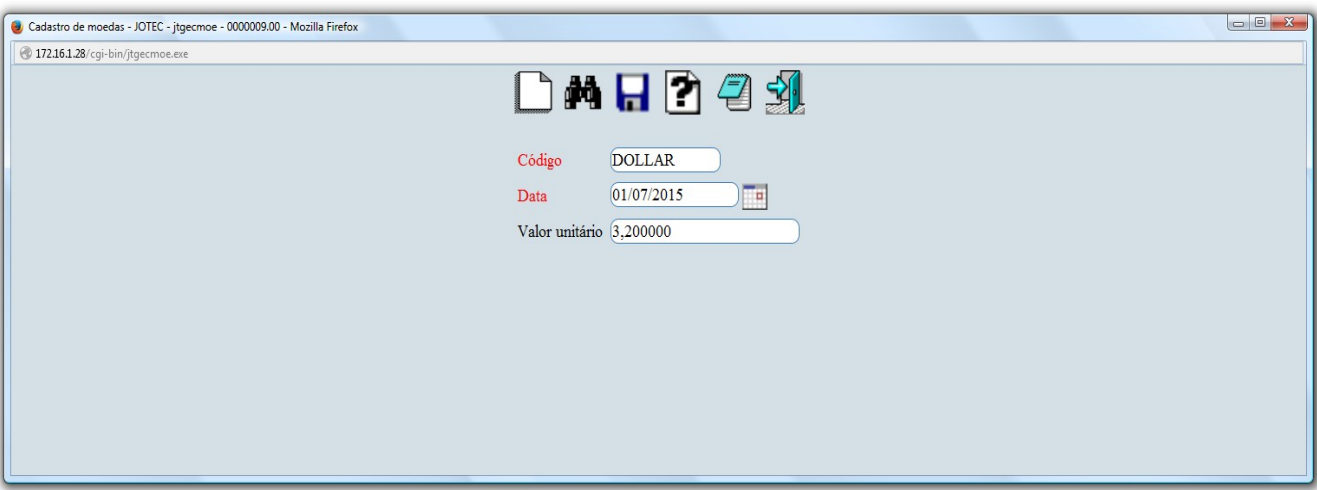

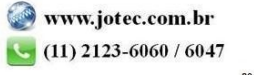